### ARCHITETTURE DISTRIBUITE

Vincenzo Calabrò

# **Paradigmi per la distribuzione dei dati**

- Architetture client-server
	- separazione del database server dal client
- Database distribuiti
	- più database server utilizzati dalla stessa applicazione
- Database paralleli
	- più device di memorizzazione e processori che operano in parallelo per migliorare le performance
- Database replicati
	- stessi dati fisicamente memorizzati su più server
- Data warehouse
	- server specializzati per la gestione di dati dedicati al supporto alle decisioni

# **Tipologie di architetture**

Due tipologie di sistemi

- OLTP (On-Line Transaction Processing)
	- rivolti alla gestione ottimizzata di transazioni affidabili su database server
	- specializzati per gestire centinaia o anche migliaia di transazioni al secondo
- OLAP (On-Line Analytical Processing)
	- rivolti alla analisi dei dati
	- operano su server di data warehouse, specializzati per la gestione di dati per sistemi di supporto alle decisioni

I server al loro interno contengono tipicamente sia funzioni OLTP sia funzioni OLAP

# **Proprietà dei sistemi distribuiti**

### **Portabilità**

- possibilità di trasportare programmi da un ambiente ad un altro
	- stabilita al tempo di compilazione
	- facilitata da linguaggi standard (es., SQL-2, SQL-3)

#### **Interoperabilità**

- capacità di interagire tra sistemi eterogenei
	- stabilita al tempo di esecuzione
	- facilitata da protocolli standard per l'accesso ai dati (es., *Database Connectivity* (*ODBC*) e *X-Open Distributed Transaction Processing* (*DTP*))

## **Architettura client-server** (1)

**Processi software che interagiscono sono divisi tra client (che richiedono servizi) e server (che forniscono servizi)**

- richiede una definizione precisa di interfaccia di servizi, che elenca i servizi offerti dal server
- il client ha un ruolo attivo (richiede)
- il server ha un ruolo reattivo (risponde)
- generalmente, un processo client richiede pochi servizi in sequenza ad uno o più processi server
- generalmente, un processo server risponde a più richieste di molti processi client

## **Architettura client-server** (2)

- il computer dedicato al client deve
	- essere appropriato all'interazione con l'utente
	- supportare strumenti di produttività (posta elettronica, word processing, fogli elettronici, accesso Internet, e workflow management)
- il computer server deve
	- avere una grande quantità di memoria (per supportare la gestione del buffer)
	- avere elevata capacità disco (per memorizzare l'intera base di dati)

## **Architettura client-server** (3)

#### **Abbastanza diffusa per basi di dati:**

- le funzioni di client e server sono ben definite
- fornisce una conveniente separazione di attività di gestione
	- client adatto all'interazione con l'utente
	- server adatto alla gestione dei dati
- SQL offre un paradigma di programmazione ideale per l'identificazione dell'interfaccia dei servizi

## **Architettura client-server** (4)

**SQL offre un paradigma di programmazione ideale per la identificazione dell**'**interfaccia dei servizi**

- interrogazioni SQL formulate dal client e mandate al server
- i risultati delle interrogazioni sono calcolati dal server e mandati al client
- la standardizzazione, portabilità, e interoperabilità di SQL permette lo sviluppo di applicazioni client che coivolgono sistemi server differenti

## **Architettura client-server** (5)

#### **Spesso il server è multi-threaded:**

- si comporta come un processo singolo che lavora dinamicamente per conto di transazioni differenti
- ogni unità di esecuzione del processo server per una data transazione è chiamata thread

## **Architettura client-server** (6)

- i server sono processi permanentemente attivi che controllano:
	- una coda di input per le richieste dei client
	- una coda di output per i risultati delle interrogazioni
- spesso, un processo dispatcher distribuisce richieste ai server e ritorna le risposte ai client
- quando i dispatcher possono definire dinamicamente il numero di processi server attivi in funzione del numero di richieste ricevute si dice che una classe di server è disponibile

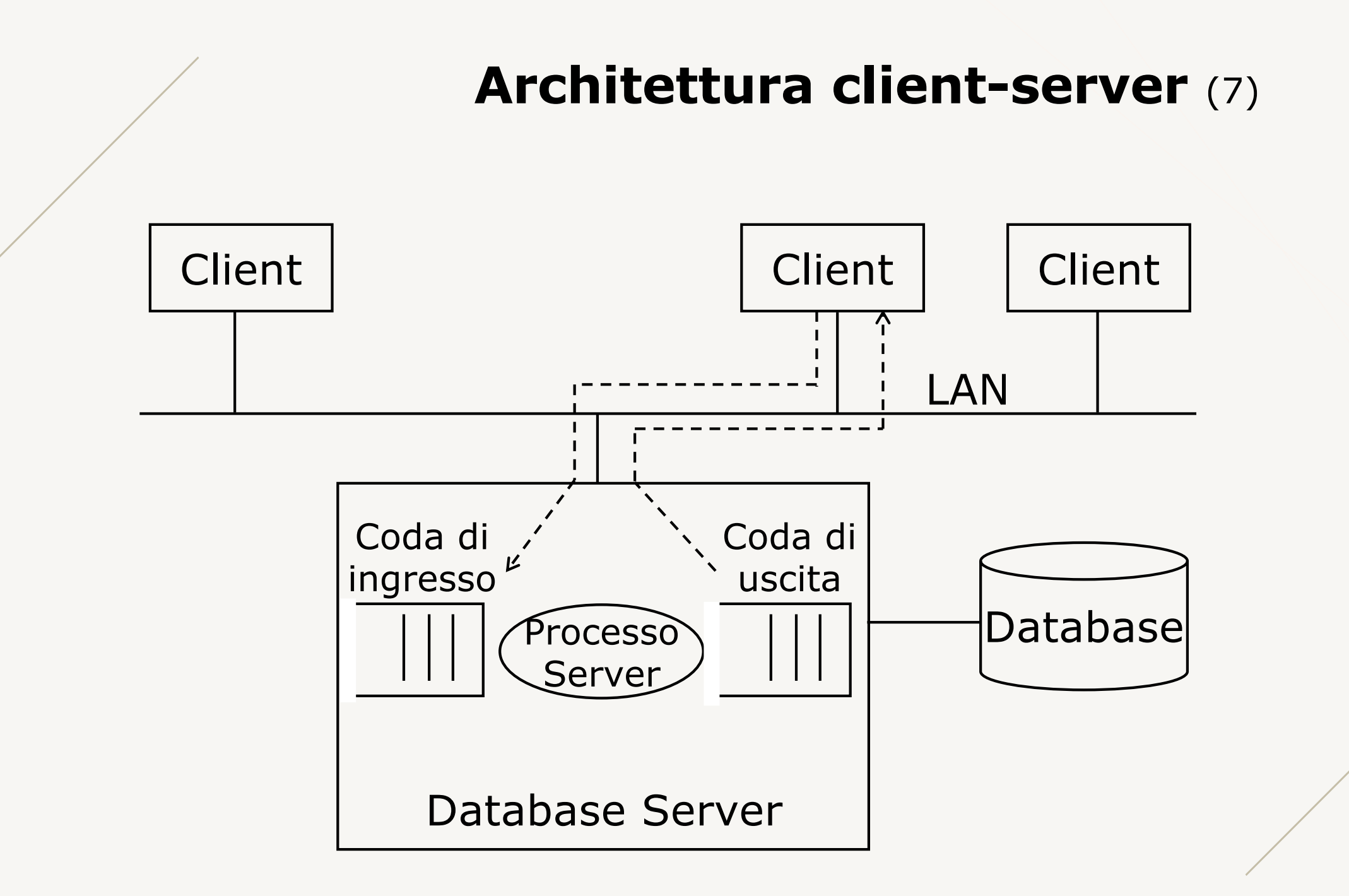

# **Architetture two-tier e three-tier**

#### **Two-tier**

- il client funziona sia da interfaccia utente sia da gestore di applicazioni
	- il client supporta la logica delle applicazioni (thick client)

#### **Three-tier**

- un secondo server, chiamato application server, è responsabile per la gestione delle applicazioni comuni a molti client
	- il client è responsabile solo per l'interfaccia con l'utente finale (thin client) e può essere sviluppato attraverso un browser

## **Basi di dati distribuite**

**Sistema di base di dati nel quale almeno un client interagisce con più server per l**'**esecuzione di una applicazione**

# **Basi di dati distribuite: vantaggi**

- rispondono ai requisiti delle applicazioni
	- le organizzazioni sono strutturalmente distribuite
	- la distribuzione dei dati permette la loro gestione dove essi sono generati e utilizzati
- flessibilità e modularità
	- possono essere configurate con aggiunte e modifiche progressive dei componenti

### • affidabilità

– possono rispondere ai guasti con una riduzione delle prestazioni anziché con un blocco completo

# **Basi di dati distribuite: classificazione** (1)

- tipo di DBMS coinvolti
	- DDB omogenea: tutti i server utilizzano lo stesso DBMS
	- DDB eterogenea: i server utilizzano diversi DBMS
- tipo di rete
	- Local Area Network (LAN)
	- Wide Area Network (WAN)

# **Basi di dati distribuite: classificazione** (2)

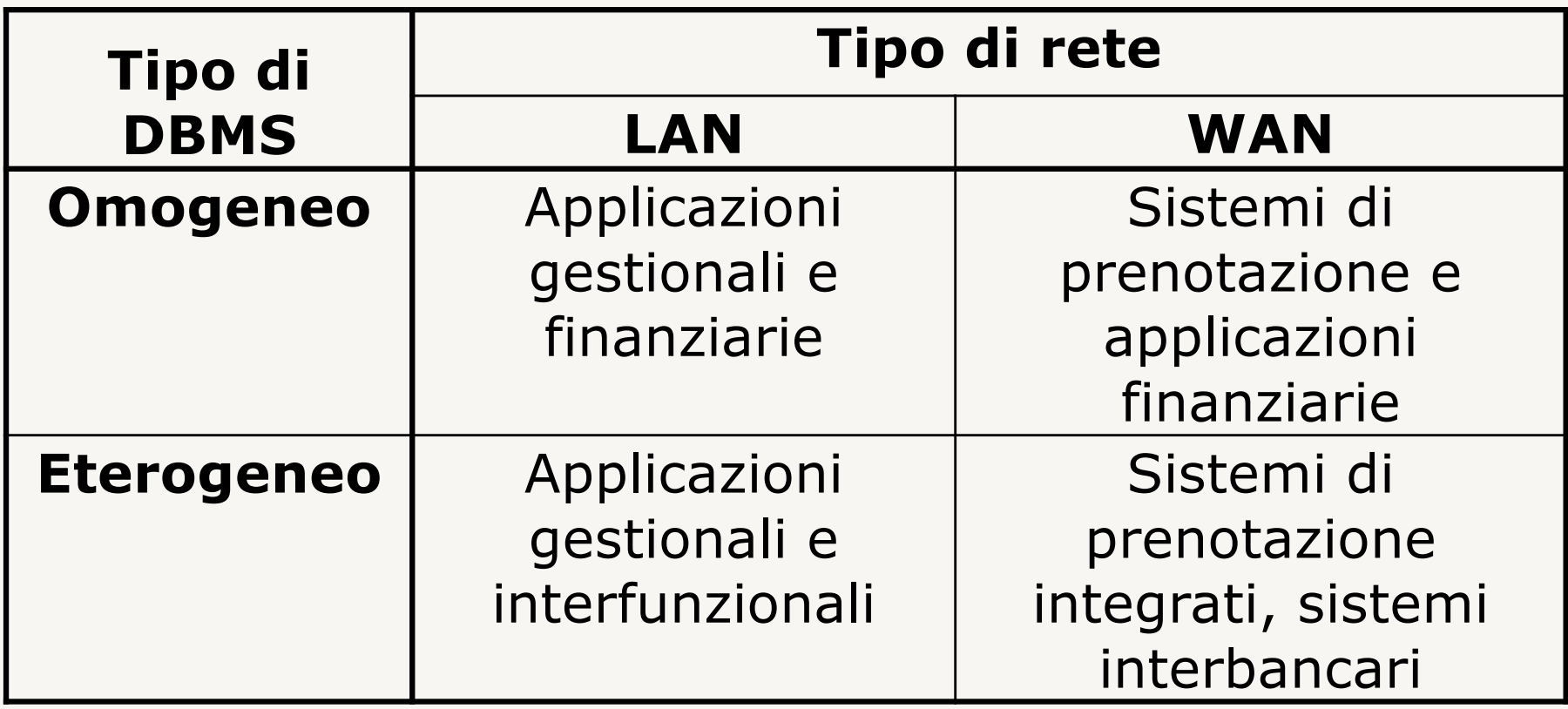

## **Autonomia locale e cooperazione**

**La base di dati distribuita può essere considerata dal punto di vista astratto come una unica base di dati**

- deve essere progettata in modo da cercare di avere applicazioni che vengono eseguite su un singolo server, limitando
	- necessità di interazione
	- necessità di trasporto dei dati

# **Frammentazione dei dati** (1)

#### **Applica operazioni algebriche su una relazione**   $R$  per dividerla in frammenti  $R_1$ , ...,  $R_n$

- frammentazione orizzontale
	- ogni *R*<sup>i</sup> ha come tuple un sottoinsieme delle tuple di *R*
	- ogni *R*<sup>i</sup> può essere interpretato come il risultato di una selezione su *R*
- frammentazione verticale
	- ogni *R*<sup>i</sup> ha come schema un sottoinsieme degli attributi di *R*
	- ogni *R*<sup>i</sup> può essere interpretato come il risultato di una proiezione su *R*

# **Frammentazione dei dati** (2)

#### **Proprietà di correttezza**

- completezza: ogni dato di *R* deve essere presente in un qualche suo frammento *R*<sup>i</sup>
- ricostruibilità: *R* deve essere interamente ricostruibile a partire dai suoi frammenti

Generalmente

- i frammenti orizzontali sono disgiunti
	- non hanno tuple in comune
- i frammenti verticali includono la chiave primaria di *R*
	- garantisce ricostruibilità

# **Frammentazione orizzontale: esempio** (1)

IMPIEGATO(Empnum,Nome,Dipnum,Salario,Tasse)

Frammenti:

- IMPIEGATO $1 = \sigma_{\text{Empnum} \leq 3}$  IMPIEGATO
- IMPIEGATO2 =  $\sigma$ <sub>Empnum>3</sub> IMPIEGATO

Per ricostruire la relazione:

• IMPIEGATO = IMPIEGATO1  $\cup$  IMPIEGATO2

# **Frammentazione orizzontale: esempio** (2)

#### **IMPIEGATO**

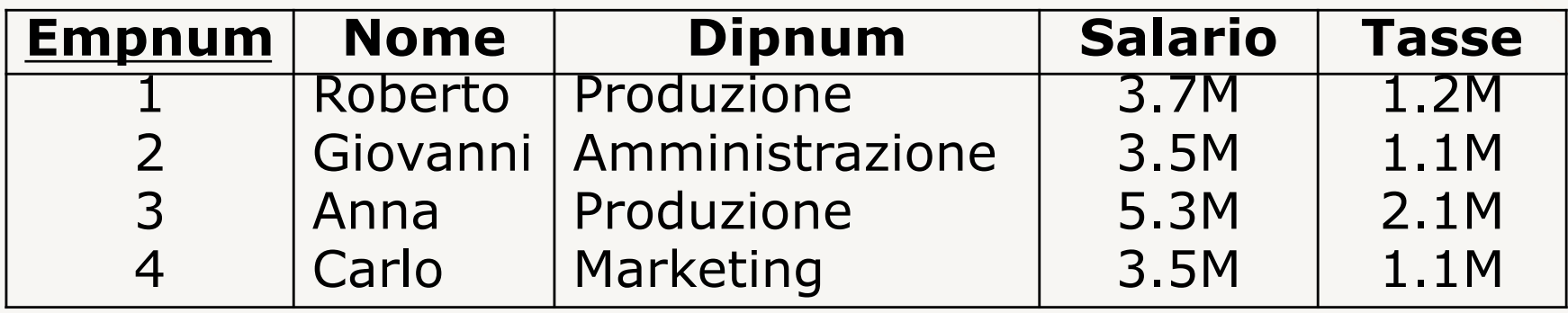

#### **IMPIEGATO1** (σ<sub>Empnum≤3</sub> IMPIEGATO)

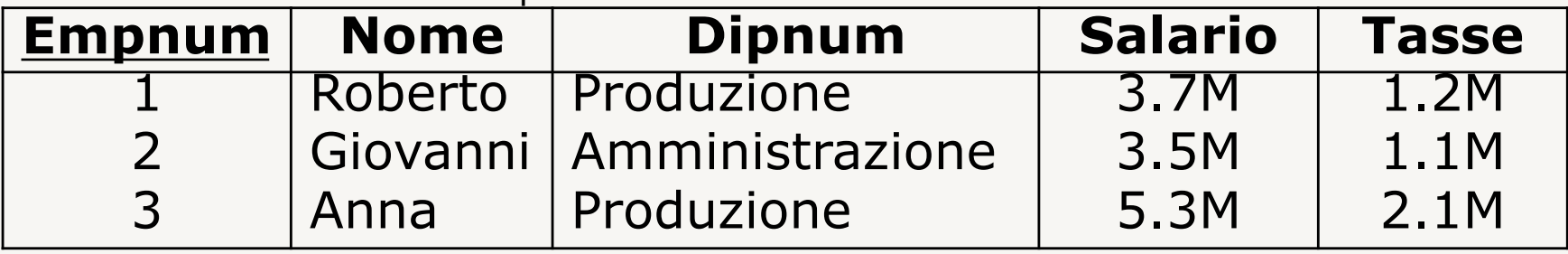

#### **IMPIEGATO2** (σ<sub>Empnum>3</sub> IMPIEGATO)

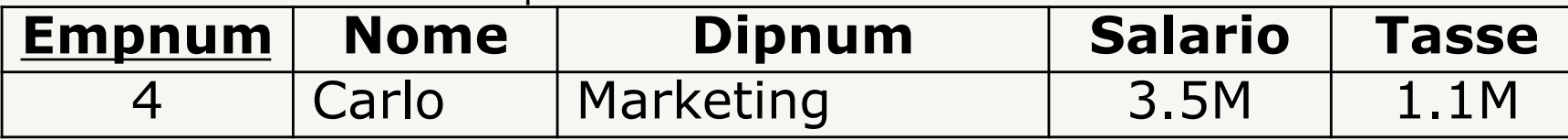

# **Frammentazione verticale: esempio** (1)

IMPIEGATO(Empnum,Nome,Dipnum,Salario,Tasse)

Frammenti:

- IMPIEGATO $1 = \prod_{empnum,Nome} (IMPIEGATO)$
- IMPIEGATO $2 = \prod_{Empnum, Dipnum,Salario,Tasse} (IMPIEGATO)$

Per ricostruire la relazione:

• IMPIEGATO = IMPIEGATO $1\bowtie$ IMPIEGATO2

# **Frammentazione verticale: esempio** (2)

#### **IMPIEGATO**

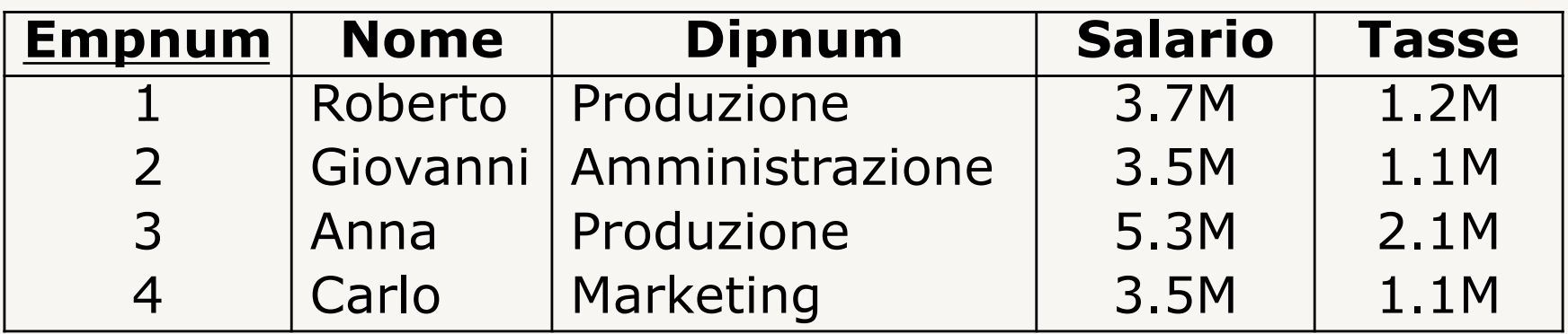

 $IMPIEGATO1 = \Pi_{Empnum,Nome}(IMPIEGATO)$ 

 $IMPIEGATO2 = \Pi_{Empnum, Dipnum,Salario,Tasse}(IMPIEGATO)$ 

#### **IMPIEGATO1**

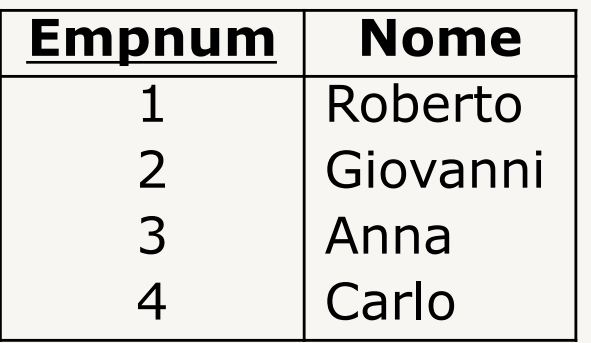

#### **IMPIEGATO2**

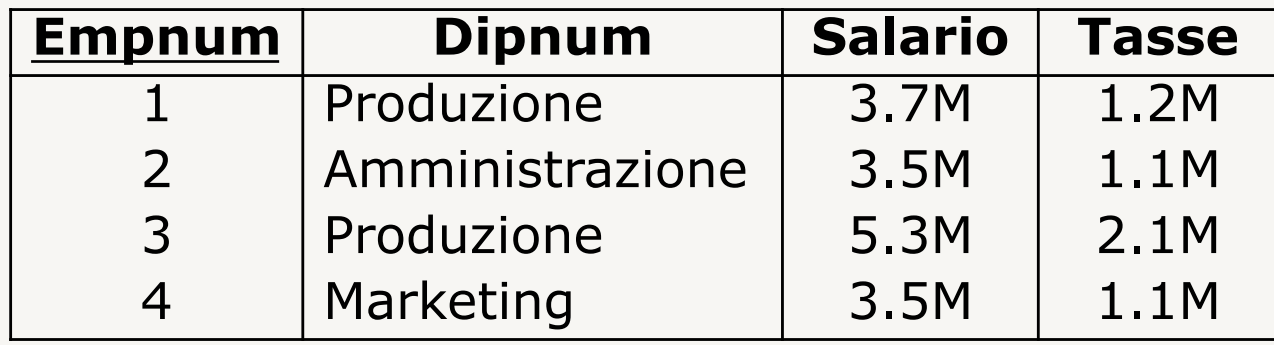

# **Schemi di allocazione**

### **Descrive il mapping delle relazioni o dei frammenti ai server che li memorizzano**

- ogni frammento corrisponde a un file a livello fisico ed è allocato su uno specifico server
	- i frammenti sono memorizzati
	- la relazione globale è una vista sui frammenti (virtuale)
- l'allocazione può essere
	- non-ridondante: ogni frammento o relazione è allocato su un solo server
	- ridondante: almeno un frammento o relazione è allocato su più di un server

## **Livelli di trasparenza** (1)

**Distinzione fra frammentazione e allocazione consente di scrivere applicazioni a diversi livelli**

- dal più astratto e indipendente dalla frammentazione dei dati
- al più concreto dipendente anche dalla loro allocazione fisica

# **Livelli di trasparenza** (2)

- frammentazione: il programmatore
	- non ha bisogno di conoscere la frammentazione
	- non ha bisogno di conoscere l'allocazione
- allocazione: il programmatore
	- deve conoscere la struttura dei frammenti
	- non ha bisogno di conoscere l'allocazione
- linguaggio: il programmatore
	- deve conoscere la struttura dei frammenti
	- deve conoscere l'allocazione
- assenza di trasparenza
	- ogni DBMS accetta il suo proprio 'dialetto' SQL: il sistema è eterogeneo e i DBMS non supportano uno standard comune per l'interoperabilità

# **Livelli di trasparenza: esempio**

FORNITORE(Fnum,Nome,Città)

- frammenti orizzontali:
	- FORNITORE1 =  $σ_{\text{città="Milano'}}$  (FORNITORE)
	- $-$  FORNITORE2 =  $\sigma_{\text{città='Roma'}}$  (FORNITORE)
- allocazione dei frammenti orizzontali (con replicazione):
	- FORNITORE1@ditta.milano.it
	- FORNITORE2@ditta.roma1.it
	- FORNITORE2@ditta.roma2.it

vogliamo scrivere una procedura che dato un numero di fornitore ne ritorna il nome ...

## **Trasparenza di frammentazione: es.**

- il programmatore
	- non ha bisogno di conoscere la frammentazione
	- non ha bisogno di conoscere l'allocazione

procedure Query1(:fnum,:nome); select Nome into :nome from Fornitore where  $Fnum = :fnum;$ end procedure;

# **Trasparenza di allocazione: es.**

- il programmatore
	- deve conoscere la struttura dei frammenti
	- non ha bisogno di conoscere l'allocazione
	- in caso di ridondanze, non deve indicare quale copia è scelta per l'accesso (trasparenza di replicazione)

```
procedure Query2(:fnum,:nome);
     select Nome into :nome
     from Fornitore1
     where Fnum = : fnum;
if :empty then
     select Nome into :nome
     from Fornitore2
     where Fnum = :fnum;end procedure;
```
# **Trasparenza di linguaggio: es.**

- il programmatore
	- deve conoscere la struttura dei frammenti
	- deve conoscere l'allocazione
	- in caso di ridondanze, deve indicare quale copia è scelta per l'accesso

```
procedure Query3(:fnum,:nome);
     select Nome into :nome
     from Fornitore1@ditta.milano.it
     where Fnum = :fnum;if :empty then
     select Nome into :nome
     from Fornitore2@ditta.roma1.it
     where Fnum = :fnum;end procedure;
```
# **Ottimizzazioni delle interrogazioni**

L'applicazione può essere ottimizzata tramite:

#### • parallelismo

- si sottomettono richieste in parallelo invece che in sequenza
- diminuisce il tempo di risposta globale
- conoscenza sulle proprietà logiche dei frammenti
	- query al frammento dove i dati si trovano
	- aumenta efficienza ma diminuisce flessibilità

# **Ottimizzazioni delle interrogazioni: es.**

```
procedure Query4(:fnum,:nome,:città);
case :città of
     "Milano":
          select Nome into :nome
          from Fornitore1
          where Fnum = :fnum;"Roma":
          select Nome into :nome
          from Fornitore2
          where Fnum = : fnum;
end procedure;
```
# **Classificazione di transazioni**

Livelli progressivi di complessità

- richieste remote
- transazioni remote
- transazioni distribuite
- richieste distribuite

## **Richieste remote**

- transazioni read-only composte di un numero arbitrario di query SQL
- tutte le query sono indirizzate a un singolo DBMS remoto
- il DBMS remoto può essere solo interrogato

## **Transazioni remote**

- composte da un numero qualsiasi di comandi SQL (select, insert, delete, update)
- tutti i comandi sono indirizzati a un singolo DBMS remoto
- ogni transazione scrive su un singolo DBMS

# **Transazioni distribuite**

- composte da un numero qualsiasi di comandi SQL (select, insert, delete, update) indirizzati a un numero arbitrario di DBMS remoti
- ogni comando SQL si riferisce a un singolo DBMS
- ogni transazione può aggiornare più di un DBMS
	- richiede protocollo two-phase-commit
## **Richieste distribuite**

- transazioni arbitrarie composte da un numero qualsiasi di comandi SQL (select, insert, delete, update) indirizzati a un numero arbitrario di DBMS remoti
- ogni comando si può riferire a qualsiasi DBMS
- richiede un ottimizzatore di query distribuite

## **Transazione: esempio** (1)

CC(Num,Nome,Saldo)

- $\bullet$  CC1:  $\sigma_{\text{Num} < 1000}$ (CC)
- $\bullet$  CC2:  $\sigma_{\text{Num}>1000}(\text{CC})$
- assumiamo trasparenza di allocazione

### Transazione distribuita

• trasferimento di 100 Euro dal conto 354 al conto 1487

### **Nota**

è necessario garantire atomicità: o entrambe le modifiche sono eseguite o non lo è nessuna

### **Transazione: esempio** (2)

begin transaction

```
update CC1
set Saldo = Saldo - 100where CCNum = '354';
```

```
update CC2
set Saldo = Saldo + 100where CCNum = '1487';
```
commit; end transaction

# **Tecnologia di basi di dati distribuite** (1)

### La distribuzione dei dati non influenza

- consistenza: i vincoli di integrità descrivono solo proprietà locali
	- è un limite della corrente tecnologia DBMS
- persistenza: ogni sistema garantisce persistenza ai dati localmente memorizzati
	- meccanismi di recovery (log, checkpoint, dump) locali

#### La distribuzione dei dati influenza

- isolamento
- atomicità

# **Tecnologia di basi di dati distribuite** (2)

La distribuzione dei dati richiede modifiche a

- ottimizzazione di interrogazioni
- controllo di concorrenza
	- isolamento
- controllo di affidabilità
	- atomicità

# **Ottimizzatore di query distribuite** (1)

Sotto la responsabilità del DBMS che riceve la query

- decide la suddivisione della query in sub-query, ognuna indirizzata a un DBMS specifico
- costruisce una strategia (piano) di esecuzione distribuita:
	- esecuzione coordinata di vari programmi a vari DBMS
	- scambio di dati fra DBMS
- assicura ottimizzazione globale

# **Ottimizzatore di query distribuite** (2)

Nel calcolo del costo delle interrogazioni distribuite ha particolare importanza la quantità di dati trasmessi sulla rete

$$
C_{\text{totale}} = C_{I/O} \times n_{I/O} + C_{CPU} \times n_{CPU} + C_{tr} \times n_{tr}
$$

- $n_{tr}$ : quantità di dati trasmessi in rete
- C<sub>tr</sub> : costo di trasmissione

# **Controllo di concorrenza**

In un sistema distribuito, una transazione *t*<sup>i</sup> può eseguire più sotto-transazioni a diversi nodi:

• *t*ij esecuzione di *t*<sup>i</sup> al nodo *j*

#### **Esempio**

- $t_1$ :  $r_{11}(x)$   $w_{11}(x)$   $r_{12}(y)$   $w_{12}(y)$
- $t_2$ :  $r_{22}(y)$   $w_{22}(y)$   $r_{21}(x)$   $w_{21}(x)$

# **Controllo di concorrenza: esempio**

*S*<sub>1</sub> :  $r_{11}(x)$   $w_{11}(x)$   $r_{21}(x)$   $w_{21}(x)$  $S_2$ :  $r_{22}(y)$   $w_{22}(y)$   $r_{12}(y)$   $w_{12}(y)$ 

- localmente serializzabili (seriali)
- globalmente non serializzabili
	- il grafo dei conflitti ha un ciclo:
		- sul nodo 1,  $t_1$  precede  $t_2$  ed è in conflitto con  $t_2$
		- sul nodo 2,  $t_2$  precede  $t_1$  ed è in conflitto con  $t_1$

# **Atomicità**

Atomicità di transazioni distribuite può essere compromessa da guasti/malfunzionamenti

- guasti a nodi (software/hardware)
- perdite di messaggi: lasciano l'esecuzione di un protocollo in uno stato non certo
	- ogni messaggio del protocollo (*msg*) è seguito da un messaggio di conferma di ricezione (*ack*)
	- la perdita di uno dei messaggi lascia il mittente insicuro circa la sua ricezione
- guasti a link di comunicazione: possono causare partizionamenti della rete
	- una transazione può essere simultaneamente attiva in più di una sotto-rete

# **Serializzabilità globale**

### **Serializzabilità locale non garantisce serializzabilità globale**

#### **Esempio**

- $S_1$  :  $r_{11}(x)$   $w_{11}(x)$   $r_{21}(x)$   $w_{21}(x)$  $S_2$ :  $r_{22}(y)$   $w_{22}(y)$   $r_{12}(y)$   $w_{12}(y)$ 
	- localmente serializzabili (seriali)
	- globalmente non serializzabili

### **La serializzabilità globale richiede l**'**esistenza di uno schedule seriale** *S* **equivalente a tutti gli schedule locali** *S***<sup>i</sup> risultanti a ogni nodo**

• la proiezione di *S* sul nodo *i* deve essere uguale a *S*i

# **Serializzabilità globale: proprietà**

### **Schedule globale conflict-serializzabile**

• garantita se ogni scheduler usa 2PL stretto e esegue il commit in modo atomico quando tutte le sotto-transazioni ai vari nodi hanno tutte le risorse

#### **Schedule globale seriale**

- garantita se ogni transazione distribuita acquisisce un singolo timestamp e lo usa in tutte le richieste a tutti gli scheduler che fanno controllo della concorrenza basato su timestamp
	- richiede assegnamento di timestamp globale

# **Metodo di Lamport**

Permette di assegnare timestamp che riflettano la precedenza fra eventi in un sistema distribuito

- timestamp ha due gruppi di cifre
	- meno significative identificano un nodo
	- più significative identificano gli eventi che accadono al nodo (contatore locale)
- ogni volta che due nodi si scambiano un messaggio, i timestamp vengono sincronizzati:
	- l'evento ricevente deve avere un timestamp maggiore o uguale dell'evento mittente
		- § può richiedere l'incremento del contatore locale al nodo ricevente

### **Metodo di Lamport : esempio**

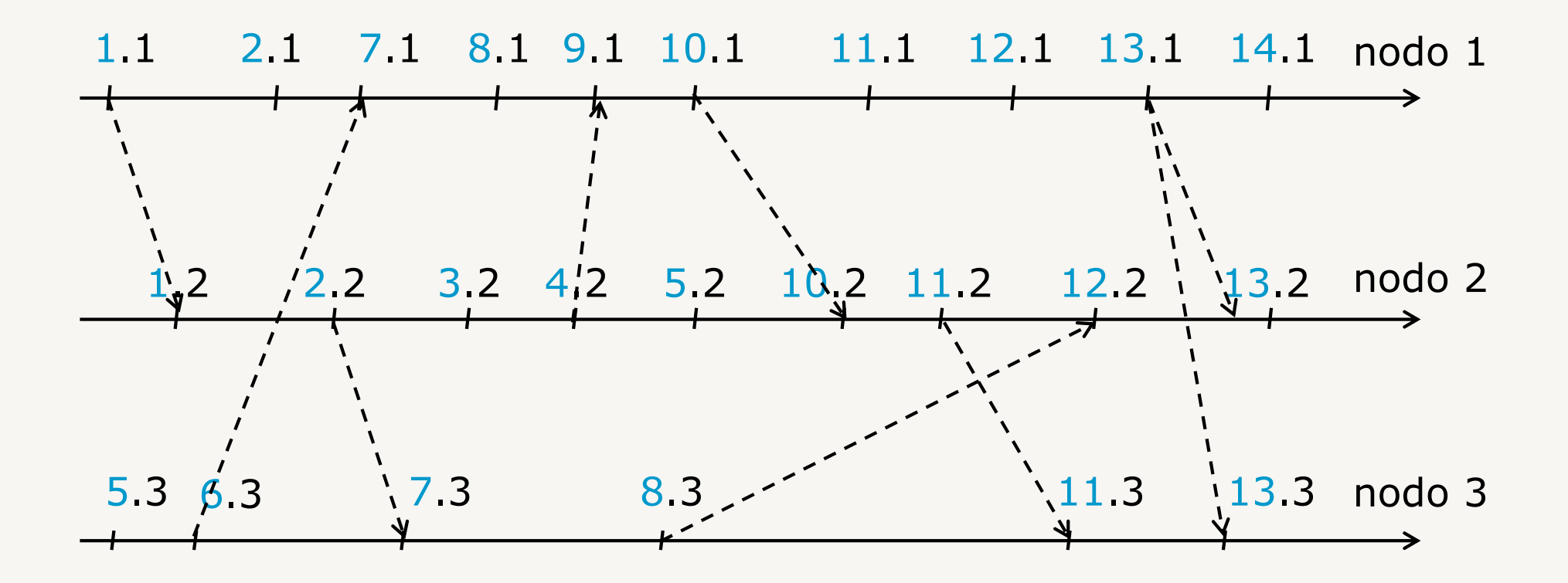

# **Deadlock distribuiti**

### **Situazioni circolari di attesa tra due o più nodi, soluzioni**

- time-out
	- utilizzata da DBMS distribuiti
- rilevazione di deadlock e risoluzione
	- può essere fatta con un protocollo asincrono e distribuito
	- assumiamo che le sottotransazioni siano attivate usando una remote procedure call (rpc)

# **Deadlock distribuiti: esempio**

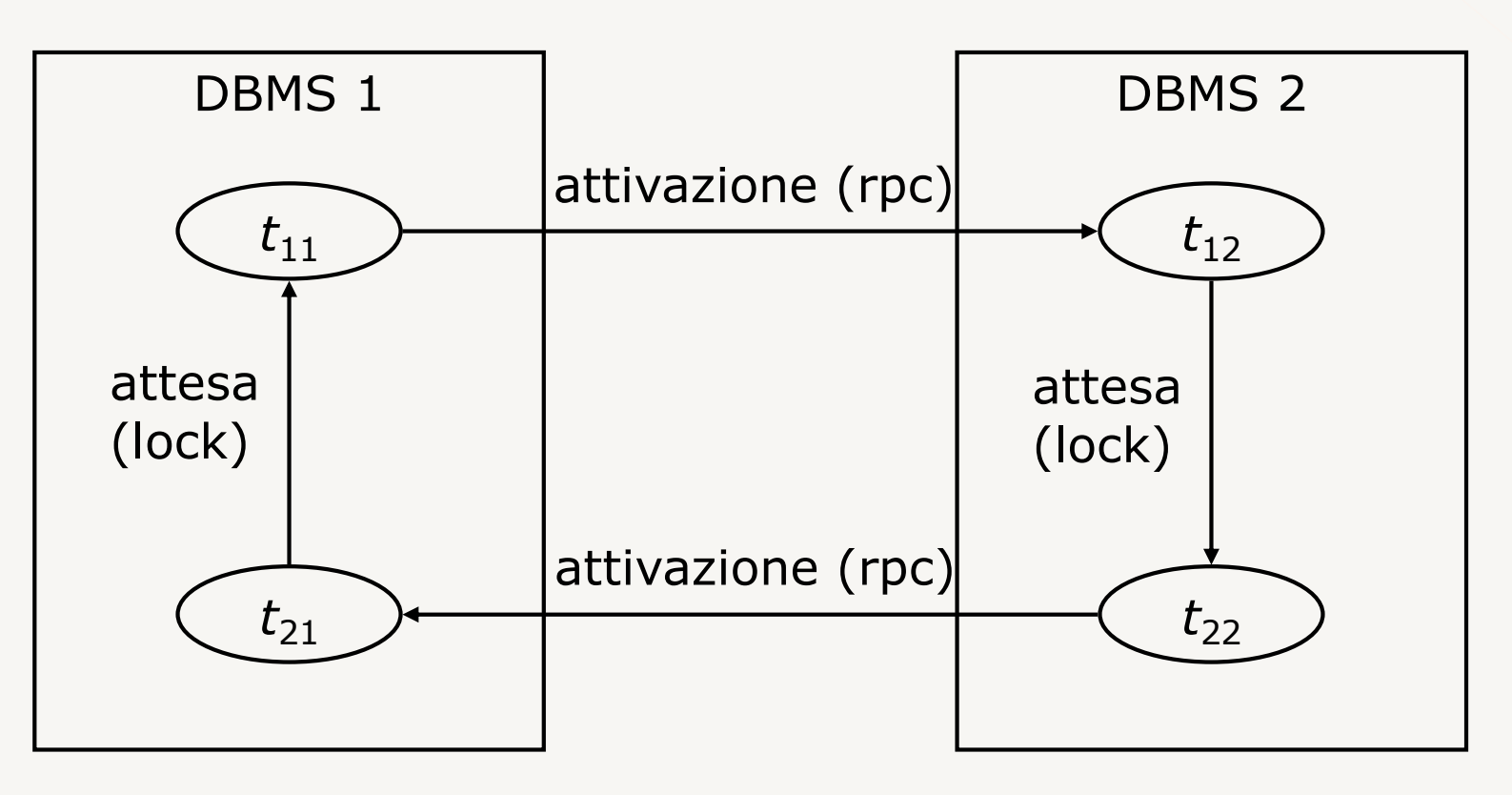

*t*<sup>11</sup> attende *t*12, attivata tramite una chiamata a procedura remota; *t*<sub>12</sub> attende una risorsa controllata da *t*<sub>22</sub>; *t*<sub>22</sub> attende *t*<sub>21</sub>, attivata tramite una chiamata a procedura remota;  $t_{21}$  attende una risorsa controllata da  $t_{11}$ .

# **Rappresentazione di condizioni di attesa**

Condizioni di attesa (anche transitiva) a ogni DBMS rappresentate con:

 $\bullet$   $E_{\text{in}} \rightarrow t_{\text{i}} \rightarrow t_{\text{i}} \rightarrow E_{\text{out}}$ 

#### **Esempio**

- DBMS1:  $E_2 \rightarrow t_2 \rightarrow t_1 \rightarrow E_2$
- DBMS2:  $E_1 \rightarrow t_1 \rightarrow t_2 \rightarrow E_1$

# **Rilevazione di deadlock distribuiti**

Attivata periodicamente ai vari DBMS del sistema, ogni DBMS

- integra nuove sequenze di attesa con le condizioni di attesa locali
- analizza il grafo risultante per rilevare deadlock
- comunica le sequenze di attesa ad altri DBMS
	- per evitare replicazione:
		- § comunicazioni in "avanti" (dove è attiva la sottotransazione attesa da  $t_i$ )
		- solo se  $i > j$

# **Rilevazione di deadlock distribuiti: es.**

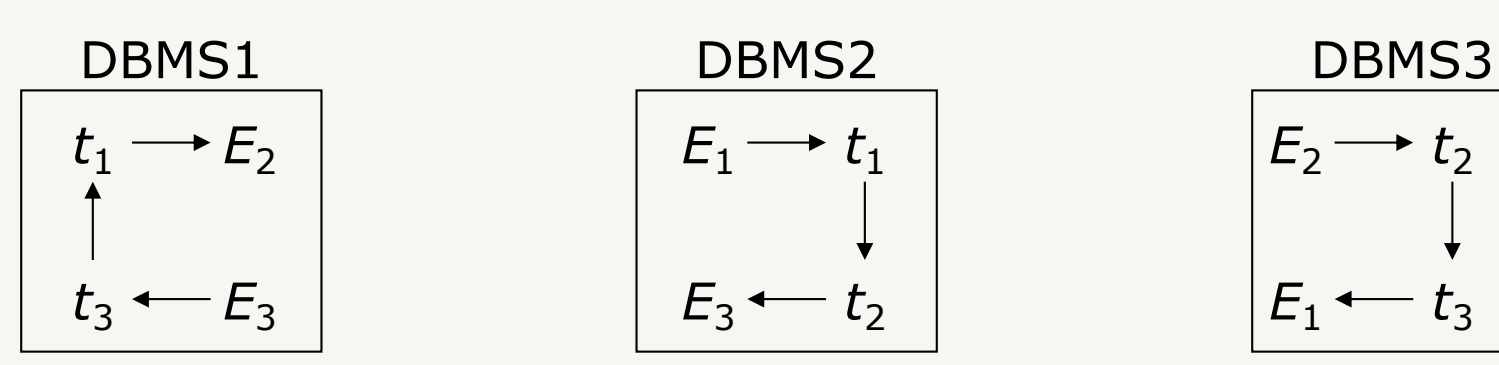

DBMS1 comunica al DBMS2 ( $E_3 \rightarrow t_3 \rightarrow t_1 \rightarrow E_2$ )

$$
E_3 \longrightarrow t_3 \longrightarrow t_1
$$
  

$$
E_3 \longleftarrow t_2
$$
  

$$
E_3 \longleftarrow t_2
$$

DBMS2 comunica al DBMS3 ( $E_3 \rightarrow t_3 \rightarrow t_2 \rightarrow E_3$ )

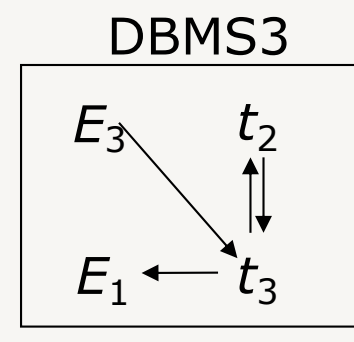

deadlock!

# **Protocolli per il commit distribuito**

**Permettono a una transazione di raggiungere la decisione corretta di commit o abort su tutti i nodi che partecipano alla transazione**

• il più diffuso è il two-phase commit

# **Protocollo two-phase commit** (1)

- la decisione commit/abort presa dalle parti è registrata da una terza parte, che ratifica la decisione; distingue:
	- i server che partecipano alla decisione: gestori di risorse (RM)
	- processo coordinatore: gestore della transazione (TM)
- funziona tramite scambio rapido di messaggi (broadcast o seriale) tra TM e RM e scritture dei record nei log
- TM e RM mantengono log per assicurare resistenza ai guasti

# **Protocollo two-phase commit** (2)

#### **Log: transaction manager**

- prepare
	- contiene l'identità di tutti i processi RM (identificatori dei nodi e dei processi)
- global commit o global abort
	- descrive la decisione globale
	- la decisione del TM è finale al momento della scrittura nel log
- complete
	- registra la fine del protocollo di commit a due fasi

# **Protocollo two-phase commit** (3)

#### **Log: resource manager**

- ready
	- indica la disponibilità irrevocabile a partecipare al protocollo two-phase commit, e quindi di contribuire alla decisione finale
	- può essere scritto solo quando RM si trova in uno stato affidabile, cioè ha il lock su tutte le risorse che devono essere scritte
	- riporta l'identificatore (di processo e di nodo) del TM
- begin, insert, delete, e update
	- della transazione locale

# **Protocollo two-phase commit** (4)

- quando un RM si dichiara ready per una transazione, perde la propria autonomia e deve rimanere soggetto alla decisione del TM
	- finestra di incertezza (deve essere lasciata al minimo)
	- le risorse acquisite dalla transazione sono bloccate
- prima della dichiarazione della decisione o se si è dichiarato non-ready, RM può abortire autonomamente facendo undo dei suoi effetti, senza partecipare al protocollo two-phase commit

## **Protocollo: prima fase**

- TM
	- scrive il record prepare nel suo log e manda un messaggio prepare a tutti gli RM; imposta timeout
- ogni RM
	- se in stato affidabile: scrive nel log il record ready e trasmette al TM il messaggio ready, che indica la scelta di partecipare al protocollo
	- $-$  se in stato non affidabile: manda un messaggio nonready e termina la propria partecipazione al protocollo
- TM
	- raccoglie i messaggi di risposta e scrive log
		- **•** global commit se tutti gli RM hanno risposto ready
		- **•** global abort se almeno un RM ha risposto nonready o timeout scattato e non tutti i messaggi ricevuti

# **Protocollo: seconda fase**

- TM
	- trasmette la sua decisione globale (commit o abort) a tutti gli RM; imposta timeout
- ogni RM in stato ready
	- scrive nel log il record relativo alla decisione globale e manda un acknowledgement (ack) al TM
	- esegue in loco decisione globale
- TM
	- raccoglie tutti gli ack dagli RM coinvolti nella seconda fase
	- se timeout scade, stabilisce un altro timeout e ripete messaggio a tutti gli RM dai quali non ha ricevuto ack
	- quando tutti gli ack sono arrivati, scrive il record complete nel suo log

### **Protocollo two-phase commit**

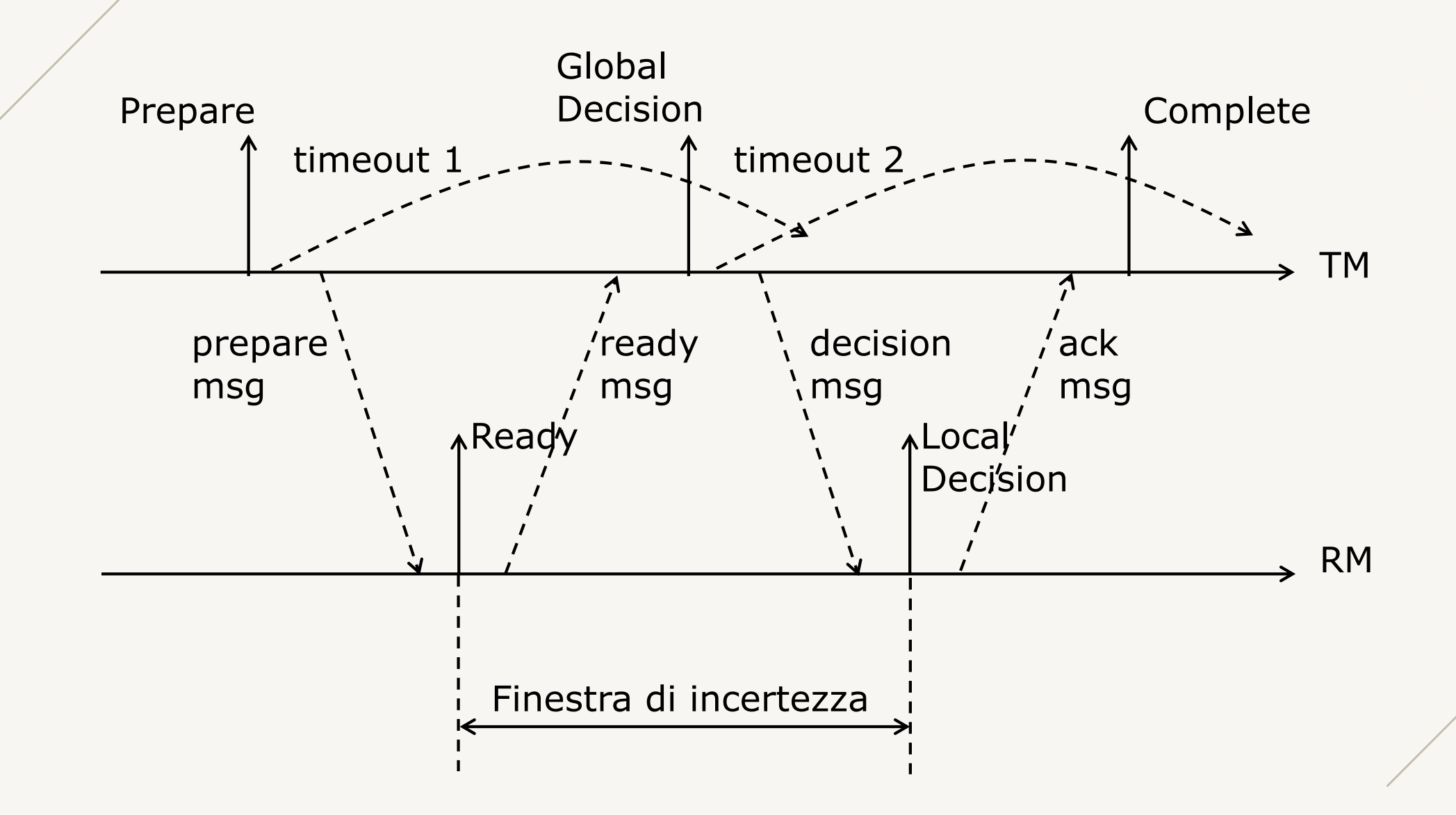

# **Gestione dei guasti e ottimizzazioni**

- un RM in stato ready perde la sua autonomia in attesa della decisione del TM
	- finestra di incertezza
- eventuali guasti possono compromettere la corretta esecuzione del protocollo

- $\Rightarrow$  protocolli di ripristino dai guasti
- $\Rightarrow$  ottimizzazioni per gestione dei guasti e della finestra di incertezza

# **Protocolli di ripristino** (2)

Ripristinano la correttezza dello stato dei nodi a seguito caso di guasti durante l'esecuzione del protocollo two-phase commit

- caduta di un RM
- caduta del TM
- perdita di messaggi
- partizionamento della rete

# **Caduta di un RM**

Ripresa a caldo, dipende da ultimo record di log

- abort o azione: undo della transazione
- commit: redo della transazione
- ready: guasto successo durante il two-phase commit; bisogna chiedere al TM

Durante la ripresa a caldo:

- gli identificatori delle transazioni in dubbio sono raccolte in un insieme READY
- per ognuna di queste la decisione finale deve essere richiesta al TM

# **Caduta del TM**

Ripresa a caldo, dipende da ultimo record di log

- prepare: alcuni RM potrebbero essere in uno stato di blocco; due opzioni
	- scrivere un global abort nel log, e eseguire la seconda fase del protocollo
	- ripetere la prima fase
- global commit/abort: alcuni RM potrebbero essere stati correttamente informati mentre altri potrebbero essere ancora bloccati

– TM deve ripetere la seconda fase

• complete: non ha effetti sulla transazione

# **Perdita di messaggi**

- la perdita di un messaggio prepare o del successivo ready non sono distinguibili dal TM
	- in entrambi casi, il timeout scade e una decisione globale di abortire viene presa
- la perdita di un messaggio di decisione (commit/abort) o di un ack non sono distinguibili
	- in entrambi i casi il timeout della seconda fase scade e la seconda fase è ripetuta

### **Partizione della rete**

Non causa ulteriori problemi

• la transazione avrà successo solo se il TM e gli RM appartengono alla stessa partizione

# **Ottimizzazioni**

Il protocollo two-phase commit è abbastanza oneroso soprattutto a causa delle scritture sincrone (force) richieste su ogni log

I sistemi utilizzano generalmente il protocollo con due ottimizzazioni

- abort presunto
- read only

### **Abort presunto**

Un TM che riceve una richiesta di recovery remoto da un RM incerto e non ha alcuna informazione sulla transazione, ritorna un global abort come default

- evita la scrittura (force) dei record prepare e global abort (ripristino con loro equivale al default)
- record di complete non è critico e può essere omesso (al più si ripete la seconda fase)

### **Read-only**

Un partecipante che ha eseguito solo operazioni di lettura nella transazione può dichiararsi read-only e lasciare il protocollo

• il coordinatore ignora i partecipanti read-only nella seconda fase del protocollo
## **Alcune varianti**

- Commit a quattro fasi
	- il TM è replicato da un processo di backup ad un nodo differente
	- ad ogni fase del protocollo, il TM prima informa il backup della sua decisione e poi la comunica agli RM
	- il backup può sostituire il TM nel caso di guasto
- Commit a tre fasi
	- introduce una terza fase di pre-commit
	- se il TM cade, un partecipante può essere eletto come nuovo TM
	- inutilizzabile in pratica perché allunga la finestra di incertezza

Basi di dati distribuite – Esercizi

## **Esercizio 1**

PRODUZIONE(NumSerie,TipoParte, Modello,Qta,Macchina) PRELIEVO(NumSerie,Lotto,Cliente,Venditore,Ammontare) CLIENTE(Nome,Citta,Indirizzo) VENDITORE(Nome,Citta,Indirizzo)

Progettare la frammentazione orizzontale con i seguenti criteri:

- PRODUZIONE e PRELIEVO divisi in quattro frammenti base al tipo di parte (che assume quattro valori: Tastiera, Schermo, Box-cpu e Cavi), allocati a quattro stabilimenti di produzione (uno per ogni componente) disposti a Torino, Savona, Bergamo e Crema, rispettivamente
- CLIENTE e VENDITORE divisi in tre frammenti dati dalla citta del cliente/venditore e allocati al rispettivo nodo (non c'e' venditore a Savona, i clienti di Savona gestiti da Torino)

#### **Distribuzione Produzione**

 $\widehat{P}$ RODUZIONE\_T :=  $\sigma$ <sub>TipoParte='Tastiera'</sub> PRODUZIONE  $PRODUZIONE_S := \sigma_{TipoParte='Schermo'}$  PRODUZIONE  $PRODUZIONE_B := \sigma_{TipoParte='Box-cpu'}$  PRODUZIONE  $PRODUZIONE_C := \sigma_{TipoParte='Cavi} PRODUZIONE$ 

Allocati rispettivamente a Torino, Savona, Bergamo e Crema

## **Distribuzione Prelievo**

 $P\$ RELIEVO $T := \prod_{\text{NumSerie, Lotto, Cliente, Venditore, Ammontare}}$  $(PRELIEVO) \diagup PRODUZIONE_T$ 

- $PRELIEVO_S := \prod_{NumSeries.}$ Lotto,Cliente,Venditore,Ammontare  $(PRELIEVO) \times PRODUZIONE_S)$
- $PRELIEVO_B := \prod_{NumSeries, Lotto, Cliente, Venditore, Ammontare}$ (PRELIEVO PRODUZIONE\_B)
- $PRELIEVO_C := \prod_{NumSerie, Lotto, Cliente, Venditore, Ammontare}$ (PRELIEVO $\bowtie$  PRODUZIONE C)

Allocati rispettivamente a Torino, Savona, Bergamo e Crema

### **Distribuzione Clienti**

 $CLIENTI_TOSV := \sigma_{Citta='Torino'}$  OR Citta='Savona' CLIENTI

 $CLIENTI_BG := \sigma_{Citta='Bergamo'}$  CLIENTI

 $CLIENTI_CR := \sigma_{Citta} = c_{\text{rema}}$  CLIENTI

Allocati rispettivamente a Torino, Bergamo e Crema

#### **Distribuzione Venditori**

```
\sqrt{\text{VENDITION}} TO := \sigma_{\text{Citta}='Torino} VENDITORI
```

```
VENDITORI_BG := \sigma_{Citta='Bergamo'} VENDITORI
```
VENDITORI $_CR := \sigma_{Citt}$ <sub>='Crema</sub>' VENDITORI

Allocati rispettivamente a Torino, Bergamo e Crema

## **Query 1**

Determinare la quantità totale prodotta dal componente con numero di serie '123456'

# **Query 1 - trasparenza frammentazione**

Determinare la quantità totale prodotta dal componente con numero di serie ʻ123456'

SELECT Qta FROM Produzione

WHERE NumSerie = '123456'

# **Query 1 - trasparenza allocazione**

Determinare la quantità totale prodotta dal componente con numero di serie '123456'

```
SELECT Qta FROM Produzione_T 
WHERE NumSerie = ʻ123456'
if :empty then 
SELECT Qta FROM Produzione_S 
WHERE NumSerie = ʻ123456'
if :empty then 
SELECT Qta FROM Produzione_B 
WHERE NumSerie = ʻ123456'
```

```
if :empty then
```

```
SELECT Qta FROM Produzione_C 
WHERE NumSerie = ʻ123456'
```
## **Query 1 - trasparenza linguaggio**

Determinare la quantità totale prodotta dal componente con numero di serie '123456'

```
SELECT Qta FROM Produzione T@Torino
WHERE NumSerie = '123456'
if :empty then 
SELECT Qta FROM Produzione S@Savona
WHERE NumSerie = '123456'
if :empty then 
SELECT Qta FROM Produzione B@Bergamo
WHERE NumSerie = '123456'
if :empty then 
SELECT Qta FROM Produzione C@Crema
WHERE NumSerie = '123456'
```
## **Query 2**

Determinare i clienti che hanno comperato qualche lotto dal rivenditore `Bianchi' che ha ufficio a `Crema'

# **Query 2 - trasparenza frammentazione**

Determinare i clienti che hanno comperato qualche lotto dal rivenditore `Bianchi' che ha ufficio a `Crema'

SELECT Cliente FROM Prelievo WHERE Venditore = 'Bianchi'

# **Query 2 - trasparenza allocazione**

Determinare i clienti che hanno comperato qualche lotto dal rivenditore `Bianchi' che ha ufficio a `Crema'

```
SELECT Cliente FROM Prelievo_T 
WHERE Venditore = 'Bianchi'
UNION 
SELECT Cliente FROM Prelievo_S 
WHERE Venditore = 'Bianchi'
UNION 
SELECT Cliente FROM Prelievo_B 
WHERE Venditore = 'Bianchi'
UNION
```

```
SELECT Cliente FROM Prelievo_C 
WHERE Venditore = 'Bianchi'
```
# **Query 2 - trasparenza linguaggio**

Determinare i clienti che hanno comperato qualche lotto dal rivenditore `Bianchi' che ha ufficio a `Crema'

```
SELECT Cliente FROM Prelievo T@Torino
WHERE Venditore = 'Bianchi'
UNION 
SELECT Cliente FROM Prelievo S@Savona
WHERE Venditore = 'Bianchi'
UNION 
SELECT Cliente FROM Prelievo B@Bergamo
WHERE Venditore = 'Bianchi'
UNION 
SELECT Cliente FROM Prelievo C@Crema
WHERE Venditore = 'Bianchi'
```
## **Query 3**

Determinare le macchine utilizzate per la produzione dei pezzi di tipo `Tastiera' venduti al cliente `Rossi'

# **Query 3 - trasparenza frammentazione**

Determinare le macchine utilizzate per la produzione dei pezzi di tipo `Tastiera' venduti al cliente `Rossi'

SELECT Macchina FROM Produzione as Pro JOIN Prelievo as Pre ON Pro.NumSerie=Pre.NumSerie WHERE Cliente = 'Rossi' AND TipoParte=`Tastiera'

# **Query 3 - trasparenza allocazione**

Determinare le macchine utilizzate per la produzione dei pezzi di tipo `Tastiera' venduti al cliente `Rossi'

```
SELECT Macchina 
FROM Produzione_T AS ProT 
      JOIN Prelievo_T as PreT
      ON ProT.NumSerie=PreT.NumSerie 
WHERE Cliente = 'Rossi'
```
## **Query 3 - trasparenza linguaggio**

Determinare le macchine utilizzate per la produzione dei pezzi di tipo `Tastiera' venduti al cliente `Rossi'

```
SELECT Macchina 
FROM Produzione_T@Torino AS ProT 
      JOIN Prelievo_T@Torino as PreT
      ON ProT.NumSerie=PreT.NumSerie 
WHERE Cliente = 'Rossi'
```
#### **Query 4**

Modificare l'indirizzo del rivenditore `Rossi' che si trasferisce da `Via Verdi' di `Torino' a `Via Bramante' di `Crema'

# **Query 4 - trasparenza frammentazione**

Modificare l'indirizzo del rivenditore `Rossi' che si trasferisce da `Via Verdi' di `Torino' a `Via Bramante' di `Crema'

```
UPDATE Venditore 
SET Citta = 'Crema', Indirizzo= 'Via Bramante'
WHERE Nome = 'Rossi'
```
## **Query 4 - trasparenza allocazione**

Modificare l'indirizzo del rivenditore `Rossi' che si trasferisce da `Via Verdi' di `Torino' a `Via Bramante' di `Crema'

```
DELETE FROM Venditore TOSV
WHERE Nome = 'Rossi'
```

```
INSERT INTO Venditore_CR 
VALUES ('Rossi, 'Crema'
, 
'Via Bramante')
```
## **Query 4 - trasparenza linguaggio**

Modificare l'indirizzo del rivenditore `Rossi' che si trasferisce da `Via Verdi' di `Torino' a `Via Bramante' di `Crema'

```
DELETE FROM Venditore TOSV@Torino
WHERE Nome = 'Rossi'
```
INSERT INTO Venditore\_CR@Crema VALUES ('Rossi, 'Crema' , 'Via Bramante')

## **Query 5**

Calcolare l'ammontare totale di tutti gli ordini ricevuto a Torino, Savona, Bergamo e Crema

# **Query 5 - trasparenza frammentazione**

Calcolare l'ammontare totale di tutti gli ordini ricevuto a Torino, Savona, Bergamo e Crema

SELECT sum(Ammontare) AS Totale FROM Prelievo

# **Query 5 - trasparenza allocazione**

Calcolare l'ammontare totale di tutti gli ordini ricevuto a Torino, Savona, Bergamo e Crema

```
CREATE VIEW TotaliAmm(Somma) AS
      SELECT sum(Ammontare) FROM Prelievo_T
      UNION ALL
      SELECT sum(Ammontare) FROM Prelievo_S
      UNION ALL
      SELECT sum(Ammontare) FROM Prelievo_B
      UNION ALL
      SELECT sum (Ammontare) FROM Prelievo C
```

```
SELECT sum(Somma) AS Totale
FROM TotaliAmm
```
# **Query 5 - trasparenza linguaggio**

Calcolare l'ammontare totale di tutti gli ordini ricevuto a Torino, Savona, Bergamo e Crema

```
CREATE VIEW TotaliAmm(Somma) AS
      SELECT sum(Ammontare) FROM Prelievo_T@Torino
      UNION ALL
      SELECT sum(Ammontare) FROM Prelievo_S@Savona
      UNION ALL
      SELECT sum(Ammontare) FROM Prelievo_B@Bergamo
      UNION ALL
      SELECT sum(Ammontare) FROM Prelievo_C@Crema
```
SELECT sum(Somma) AS Totale FROM TotaliAmm

#### VINCENZO CALABRÒ

LinkedIn vincenzocalabro

**www.vincenzocalabro.it**